UPDATED 11 JULY 2016

Changing Filters on the Filter Wheels

1 Select filter position required for loading, by checking the number displayed in the load position indicator window.

2 Remove the magnetic covers (**A**) from the load port.

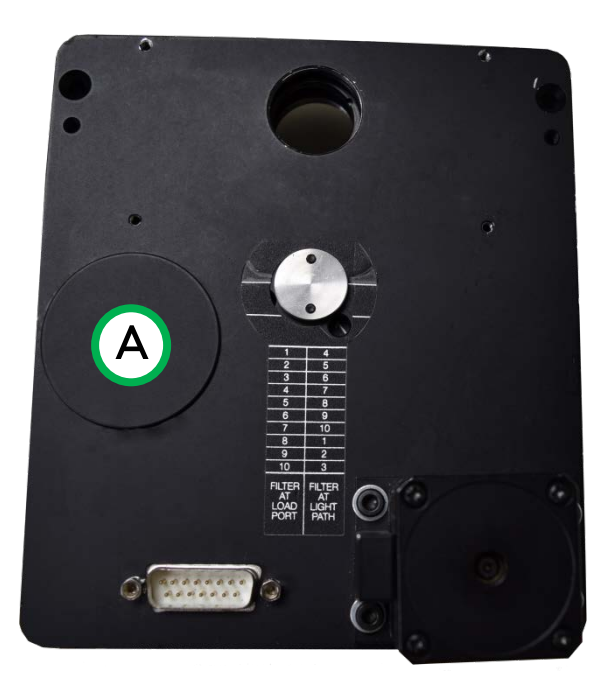

3 Remove lock ring (**B**) by unscrewing from the filter holder cell with the tool (**C**) provided.

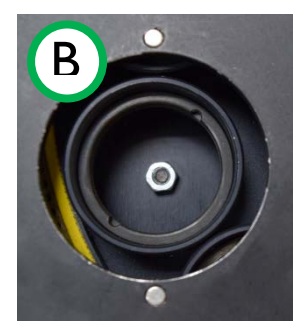

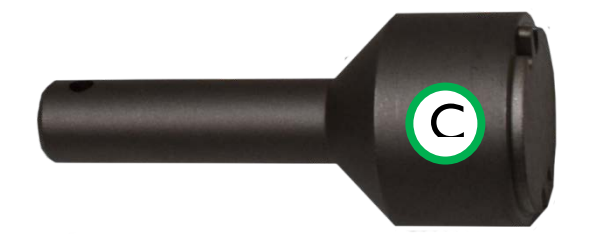

- 4 Insert desired filter and replace lock ring.
- 5 Repeat this process for all the desired filter positions.
- 6 Replace magnetic covers.